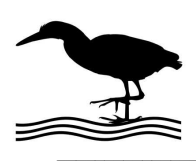

## GH Everyware Application Note

*\_\_\_\_\_\_\_\_\_\_\_\_\_\_\_\_\_\_\_\_\_\_\_\_\_\_\_\_\_\_\_\_\_\_\_\_\_\_\_\_\_\_\_\_\_\_\_\_\_\_\_\_\_\_\_\_\_\_\_\_\_\_\_\_\_\_\_\_\_\_\_\_\_\_\_\_\_\_\_\_\_\_\_\_\_\_\_\_\_\_\_\_\_\_\_\_\_\_\_\_\_\_\_\_\_\_\_\_\_\_\_\_\_\_\_\_\_\_\_\_\_\_\_\_\_\_\_\_*

## ICE 419 BP Filter

Using a GHE device to control the ICE 419 Filter offers the following advantages:

- Adds ability to share your 419 among operating locations and eliminates the need to be able to reach the front panel control.
- Adds ability to control your 419 remotely over the internet.
- Uses GHE Client software to allow custom computer screen controls using buttons, Hot Keys, or automatically from your compatible software.
- Using just a GHE Base, automating access with on-screen controls is a simple and inexpensive, but very effective solution.

Here are some of the possible ways to connect to your ICE 419:

- Use a GH Base within USB reach of a shack computer. Wire as shown to the 8 pin DIN connector. An external 12V supply must be utilized to power the ICE relays because the base is USB powered and does not have 12V available to supply the necessary relay voltage. Note that in this case we are actually not using any wireless signal.
- Use GH Remote at the ICE 419 in the shack. The power supply for the GHE Remote may also supply the power for the ICE relays. The DC pin connection on the Remote to a station accessory power supply is the simplest way. You must have a GH Base unit to communicate with this Remote.
- Use a GH Remote at some outside location. This allows use of a filter far away from the operating position without having to run cables. Power options include an external supply, or the use of GHE Bias 'T' Remote for through the coax power. You must have a GH Base to communicate with the remote.

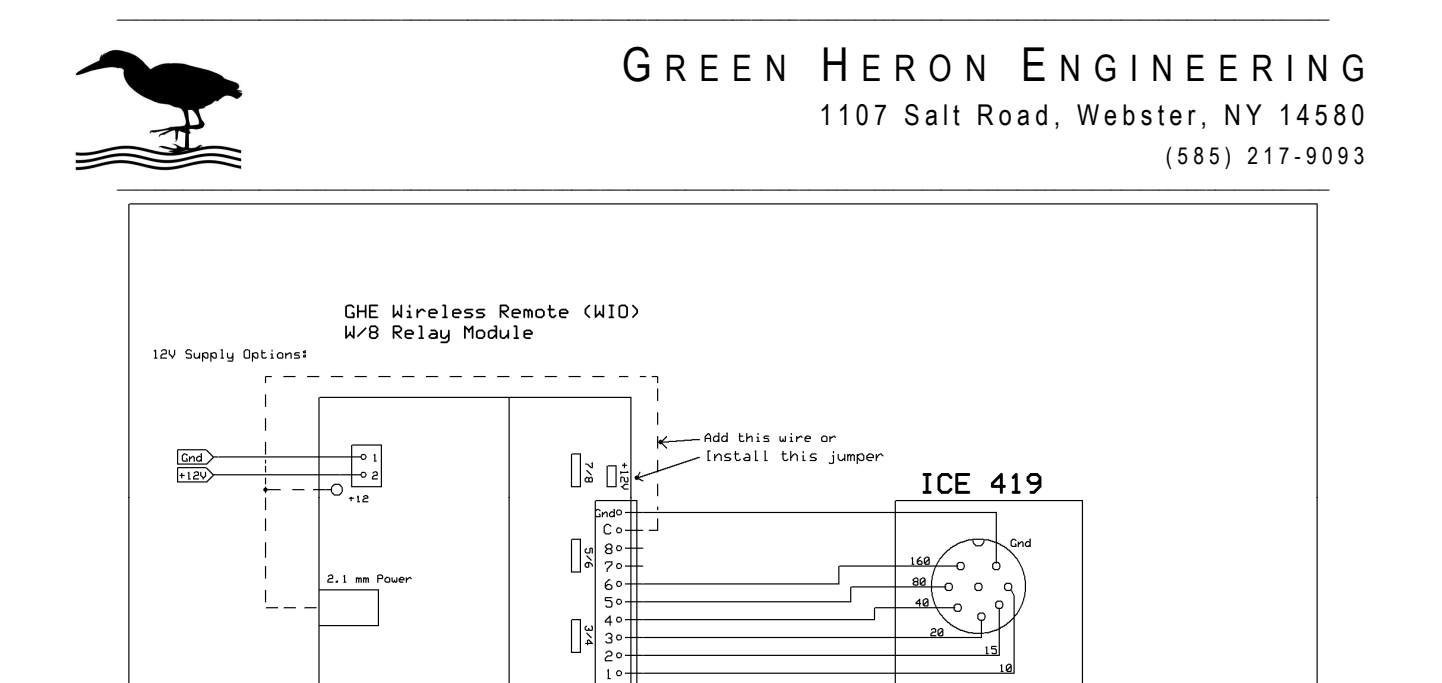

 $\sqrt{a}$ 

12 source for the ICE 419<br>12V Jumper on 8 relay module (if provided)<br>-or- connect the C terminal to 12V

Ensure that Jumpers 1/2, 3/4 and 5/6 are in the C (Common) Position

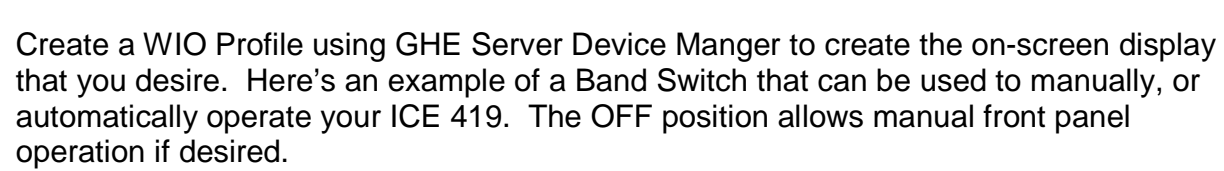

GHE Remote W/Relay Module ICE 419 BP Filter  $Rev 1.0$  $11/15/2013$ 

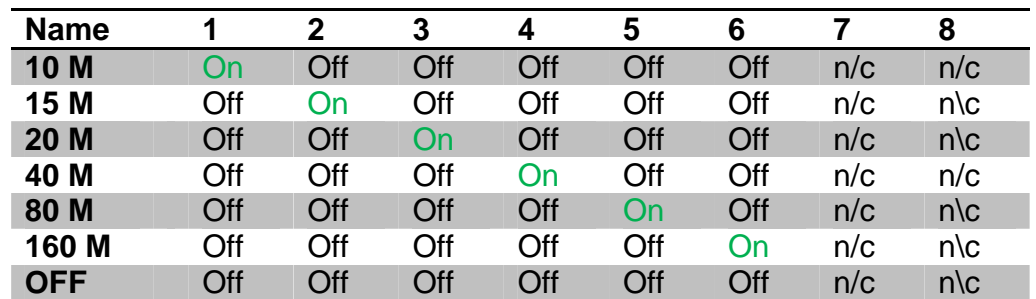

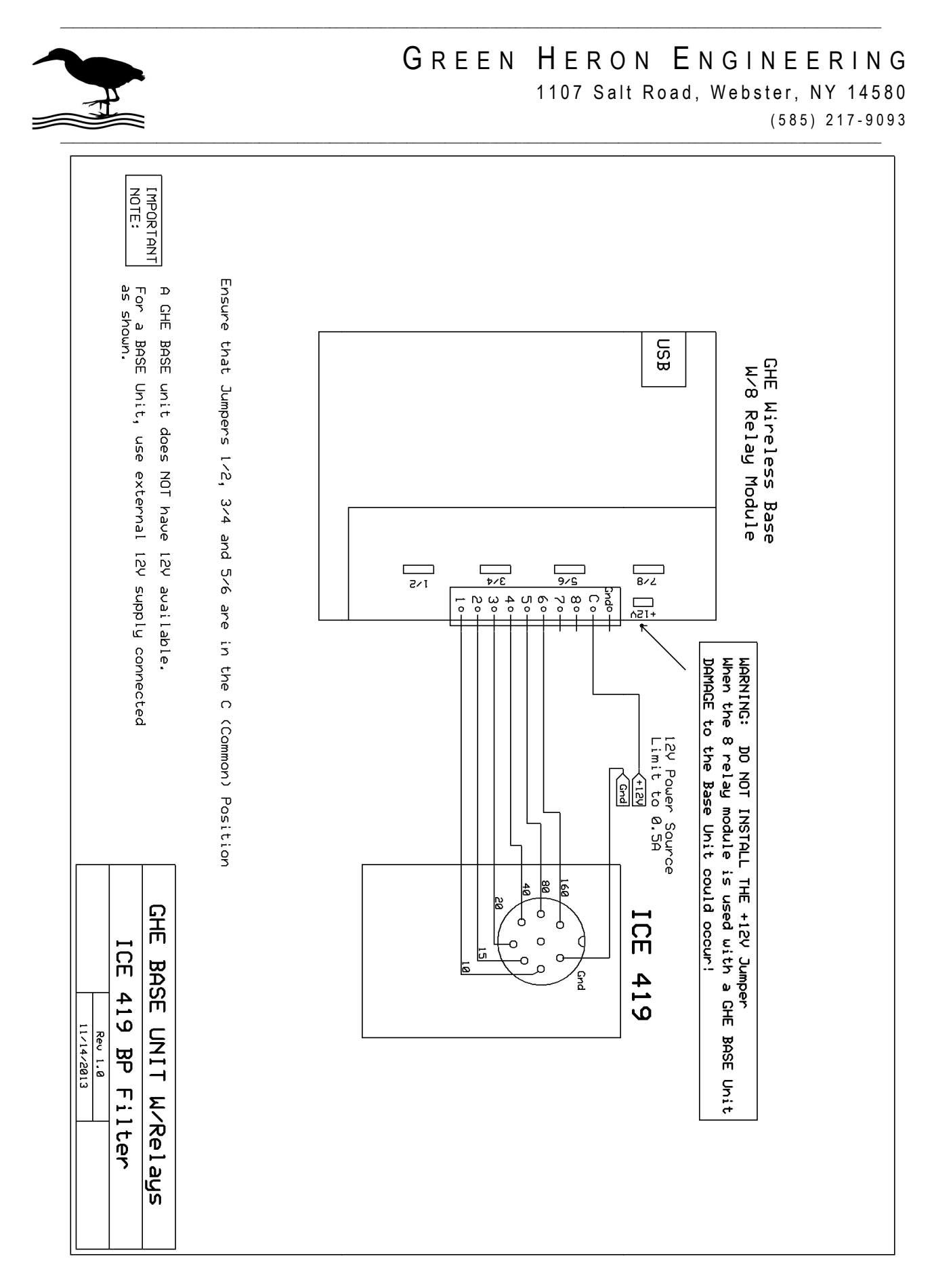